Государственное бюджетное профессиональное образовательное учреждение Ленинградской области «Подпорожский политехнический техникум»

Сравнительный анализ компетенций «Изготовление прототипов» и «Аддитивное производство (Реверсивный инжиниринг)», их внедрение в учебный процесс при обучении студентов по специальности «Технология машиностроения» и участие в региональном конкурсе «Профессионалы»

Преподаватель профессионального цикла специальности

«Технология машиностроения» Васина Т.В.

# Аддитивное производство – процесс соединения материалов для создания объектов на основе данных трехмерных моделей

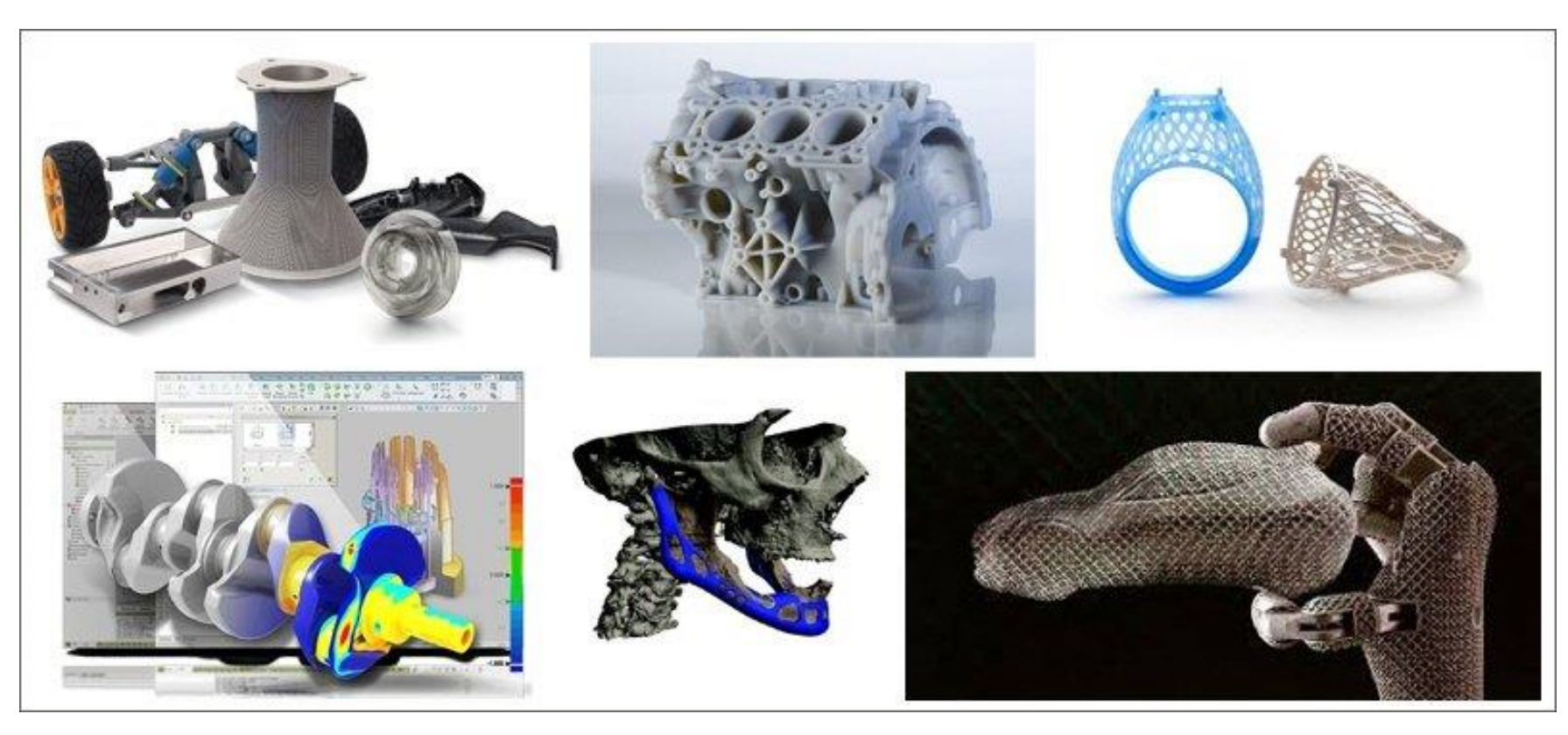

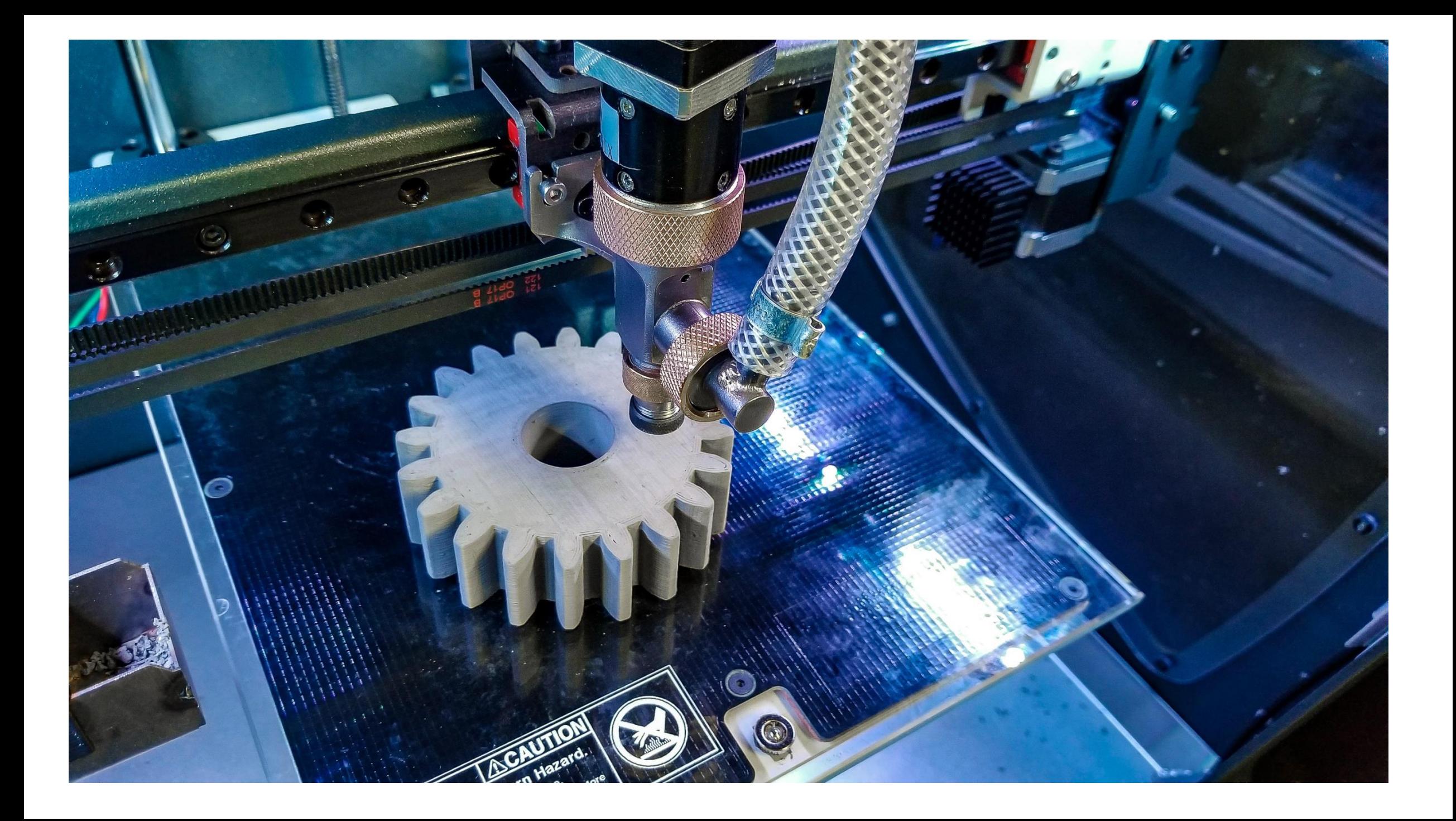

#### Цели:

• Выполнить анализ сопоставления и противопоставления компетенций «Реверсивный инжиниринг» и «Изготовление прототипов» при внедрении их в дисциплины профессионального курса специальности «Технология машиностроения»

Задачи:

- 1. Описать компетенций
- 2. Представить сравнительный анализ
- 3. Провести параллели с предметами специальности «Технология машиностроения»
- 4. Включение в образовательный процесс уроков для подготовки к чемпионату «Профессионал»

Компетенция «Изготовление прототипов»

1. Разработка 3D моделей изделия согласно чертежу.

2. Создание модели по STL.

3. Создание чертежа изделия с внесенными изменениями.

- 4. 3D печать деталей и сборка конструкции.
- 5. Постобработка и покраска конструкции.

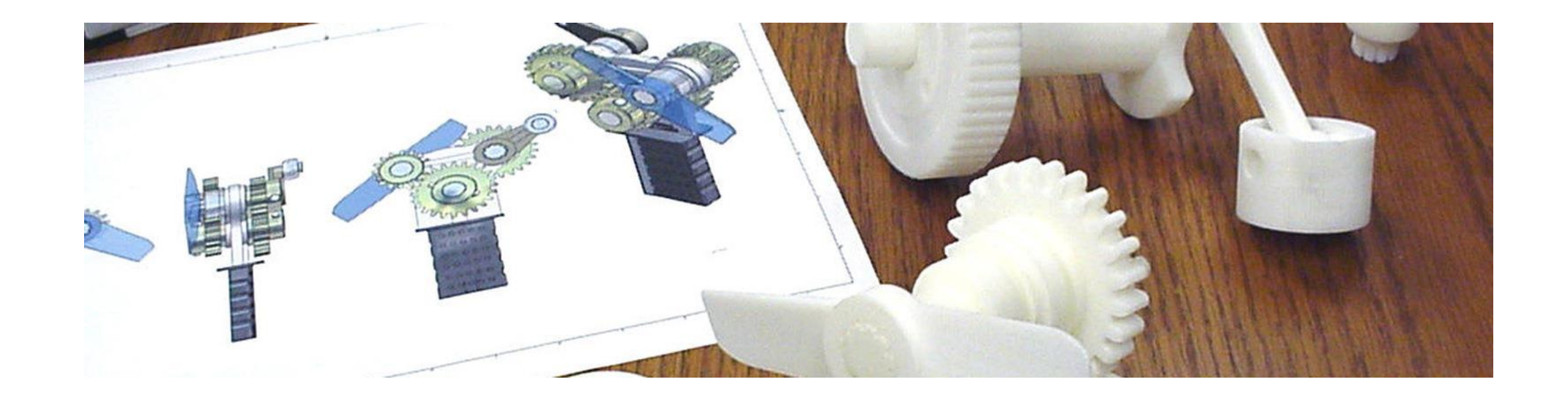

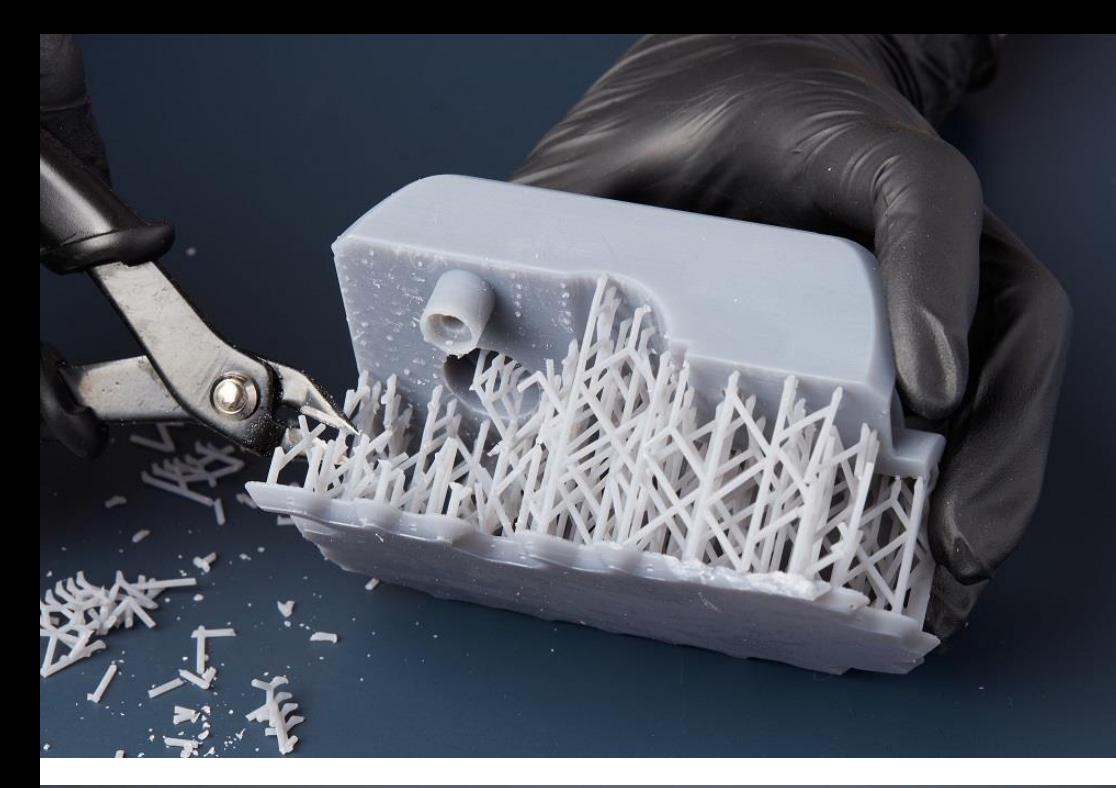

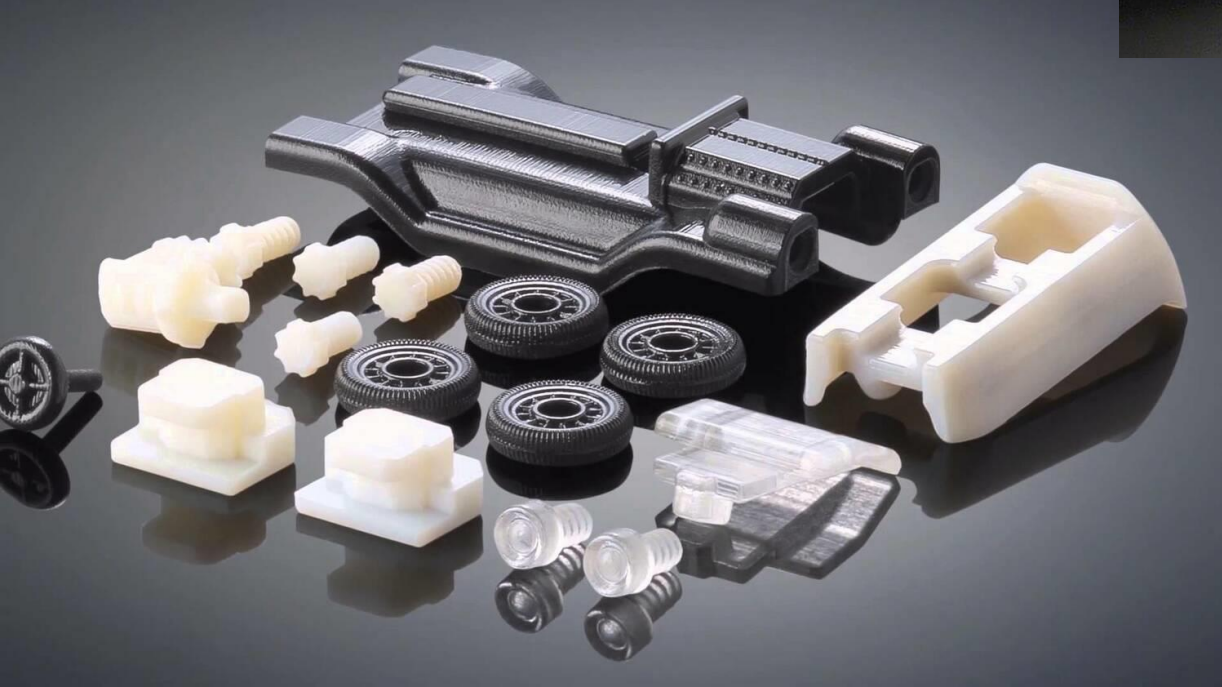

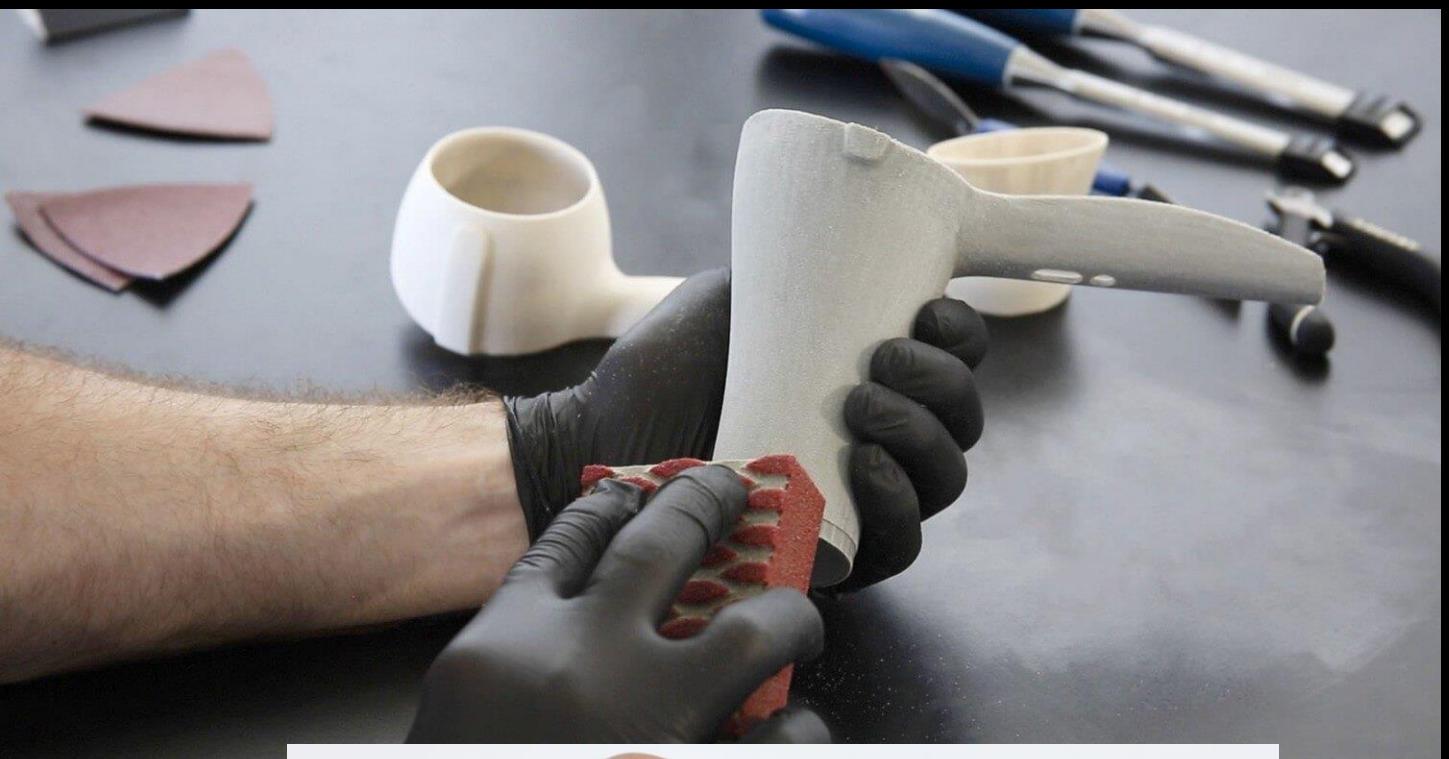

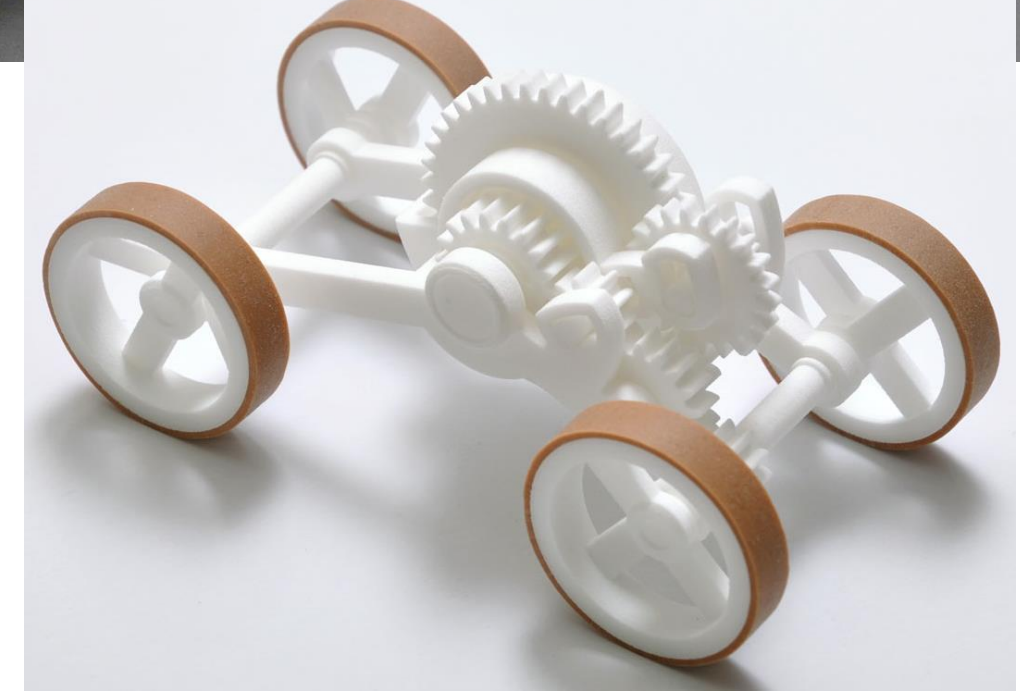

# Компетенция «Реверсивный инжиниринг»

1) Ручная оцифровка детали, имеющей простую конфигурацию, и создание CAD модели по данным оцифровки

2)Оцифровка детали, имеющей сложную конфигурацию, посредством установки бесконтактной оцифровки и создание CAD модели по данным оцифровки

3)Изменение геометрии детали

4)Контроль качества изготовления детали и построение цветовой карты отклонения физической модели от CADмодели

5)Изготовление прототипа одной из деталей

6) Изготовление оснастки для закрепления детали на столе станка

7) 3д печать смолой

8) Создание CAD модели многоразовой формы для отливки детали сложной конфигурации.

### Ручная оцифровка детали

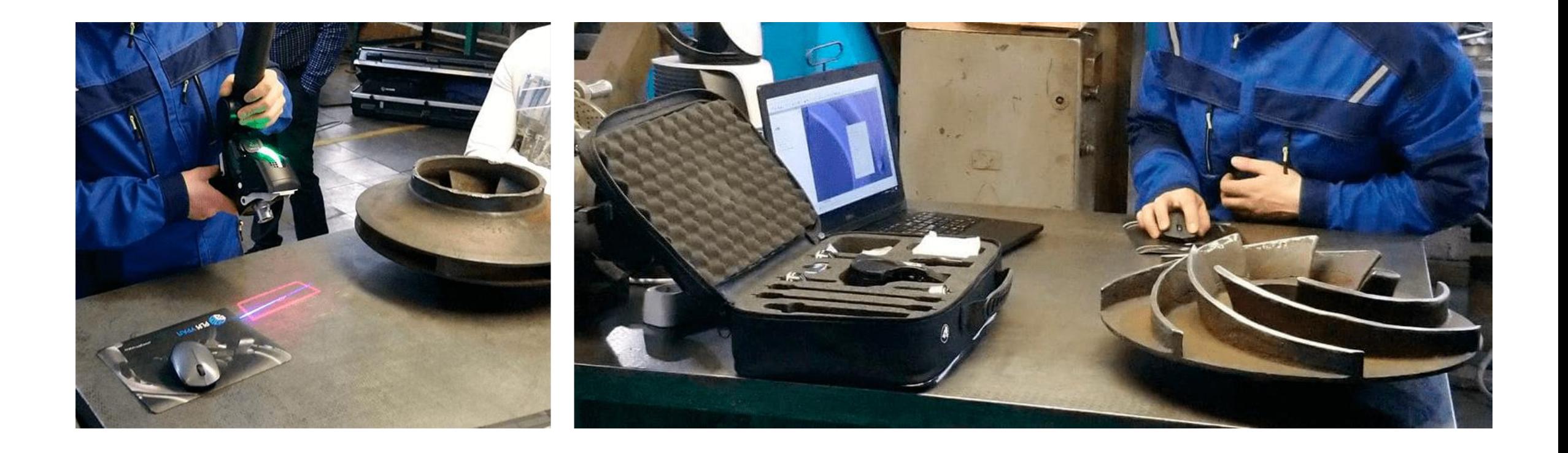

# Результат оцифровки

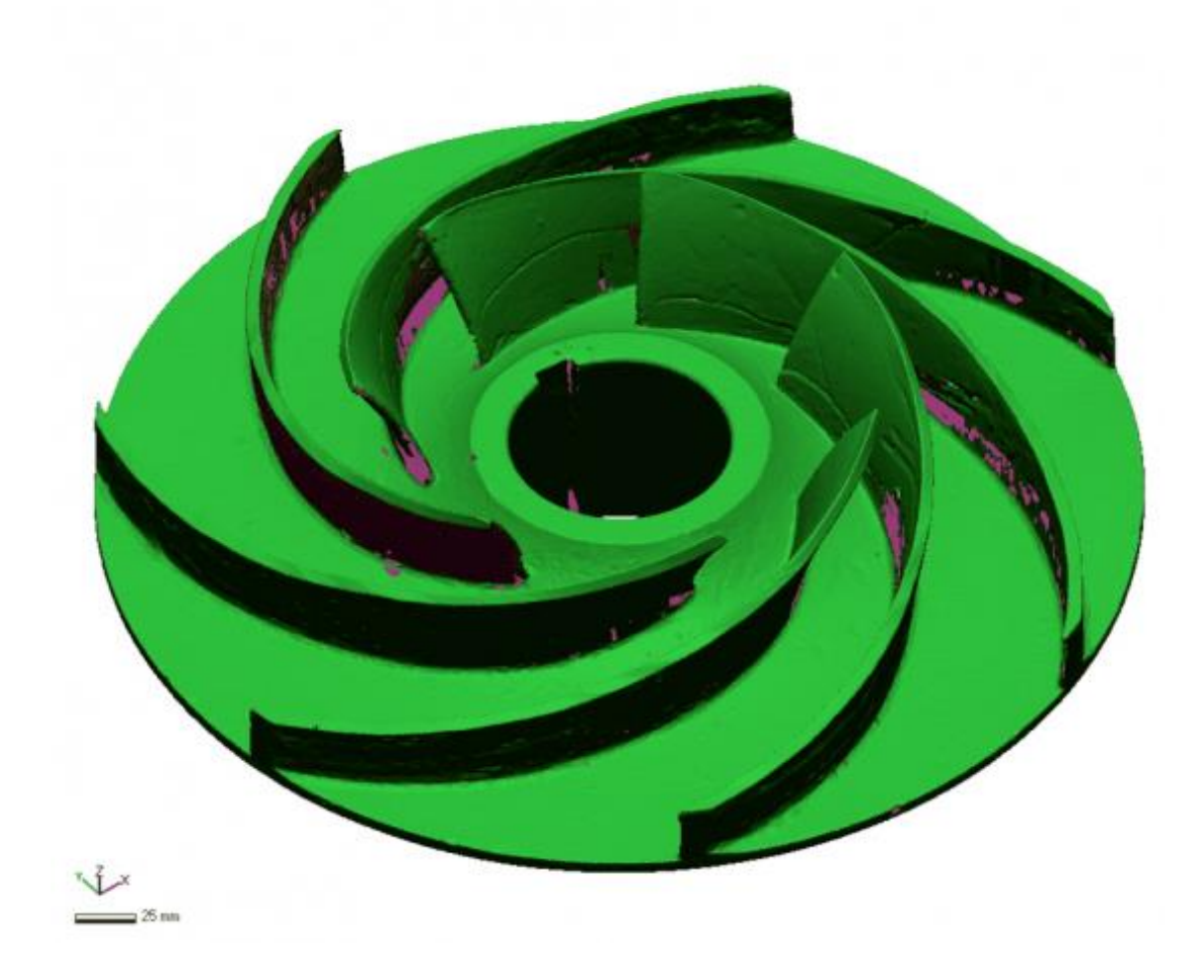

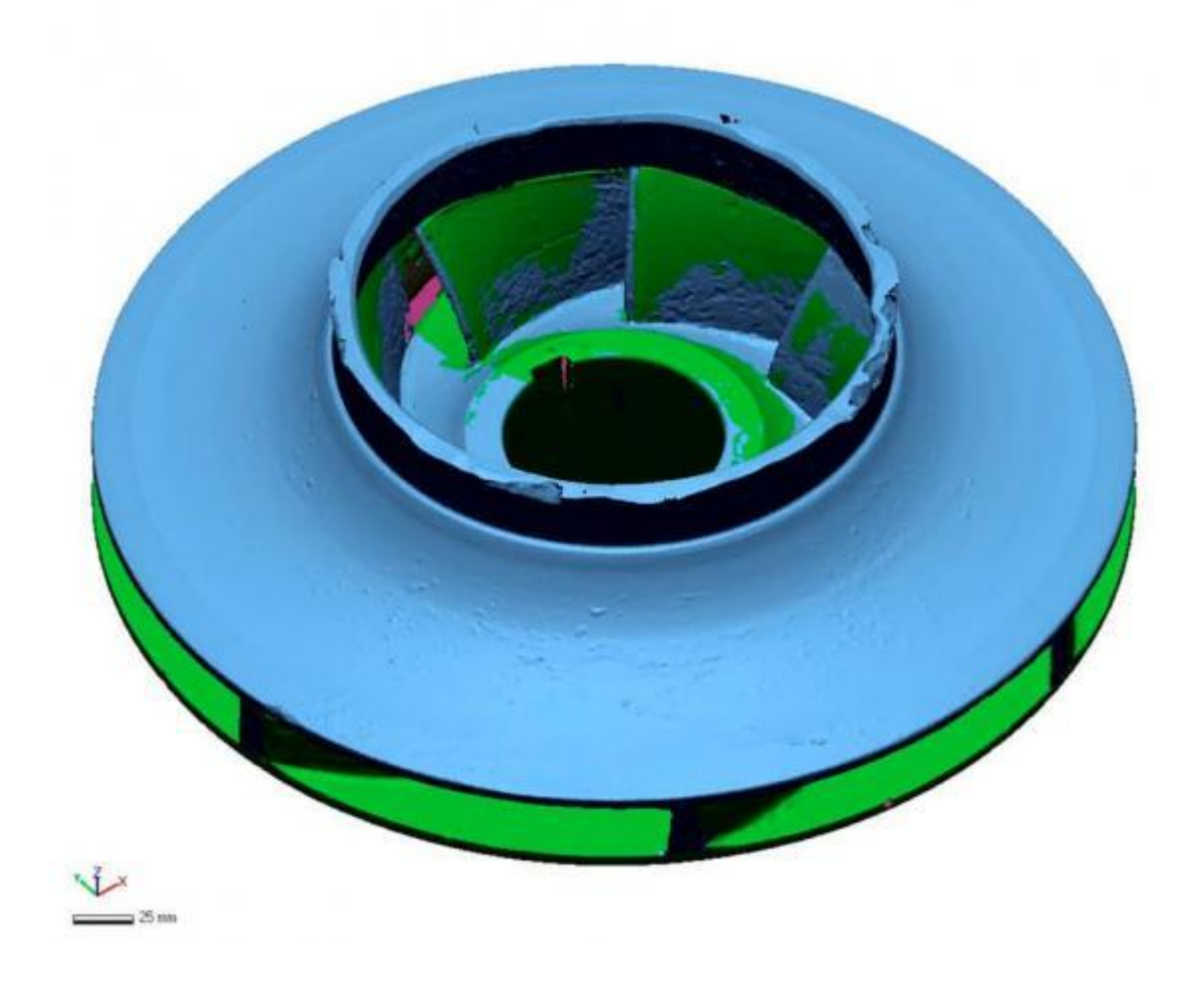

#### Создание CAD модели по данным оцифровки

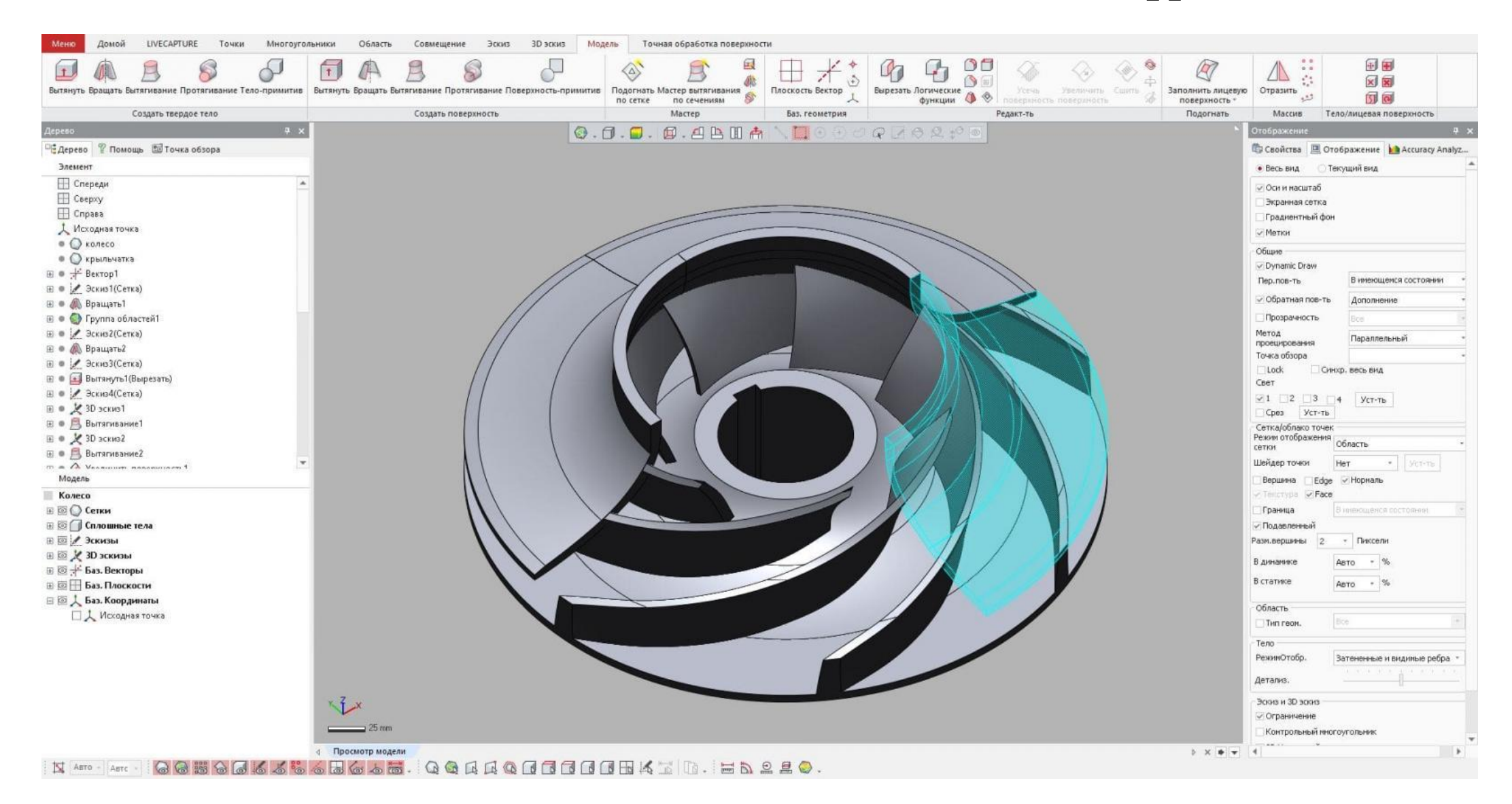

### Создание документации на готовый объект

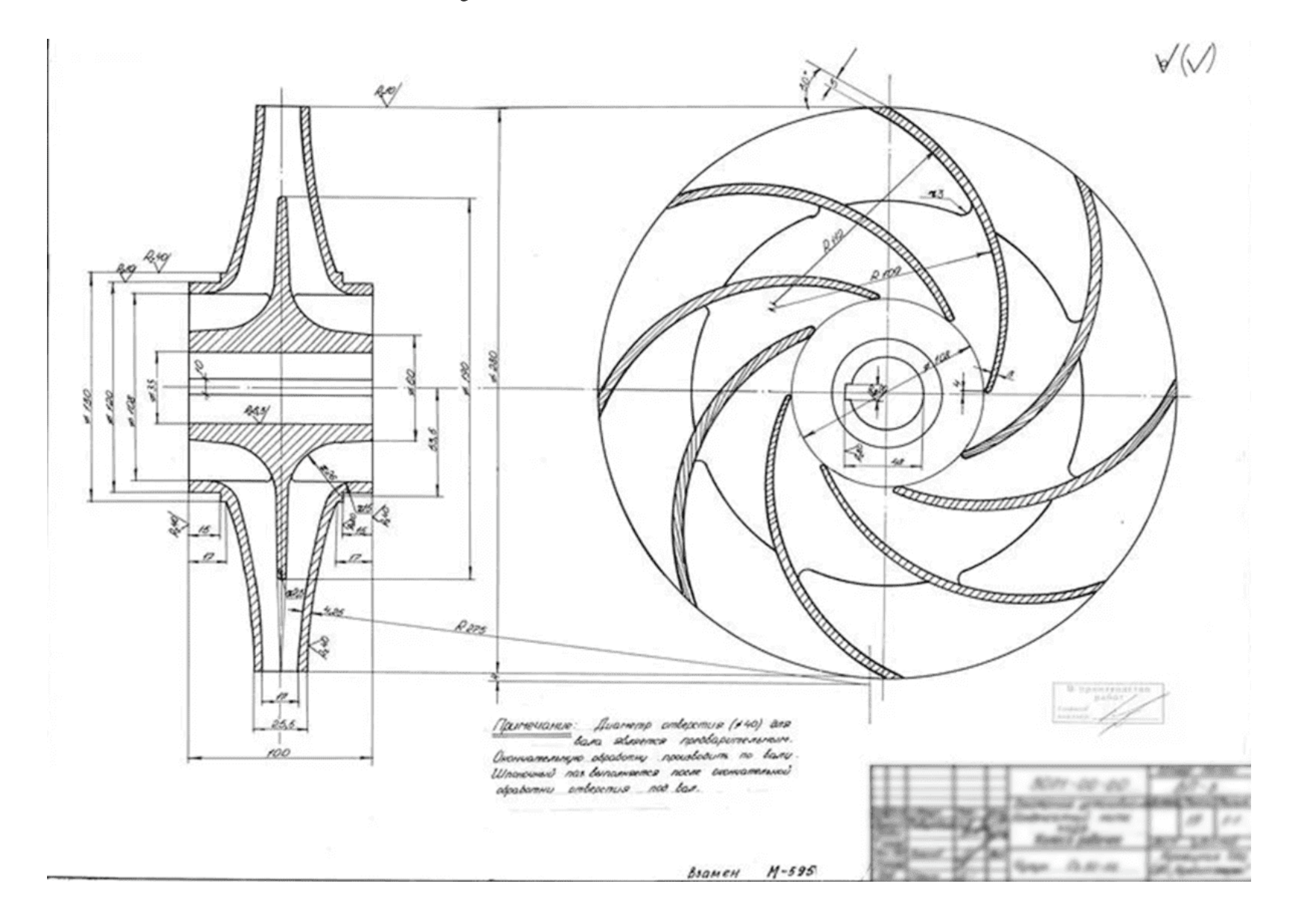

# Разработки и производства аналога (например, замена импортных деталей)

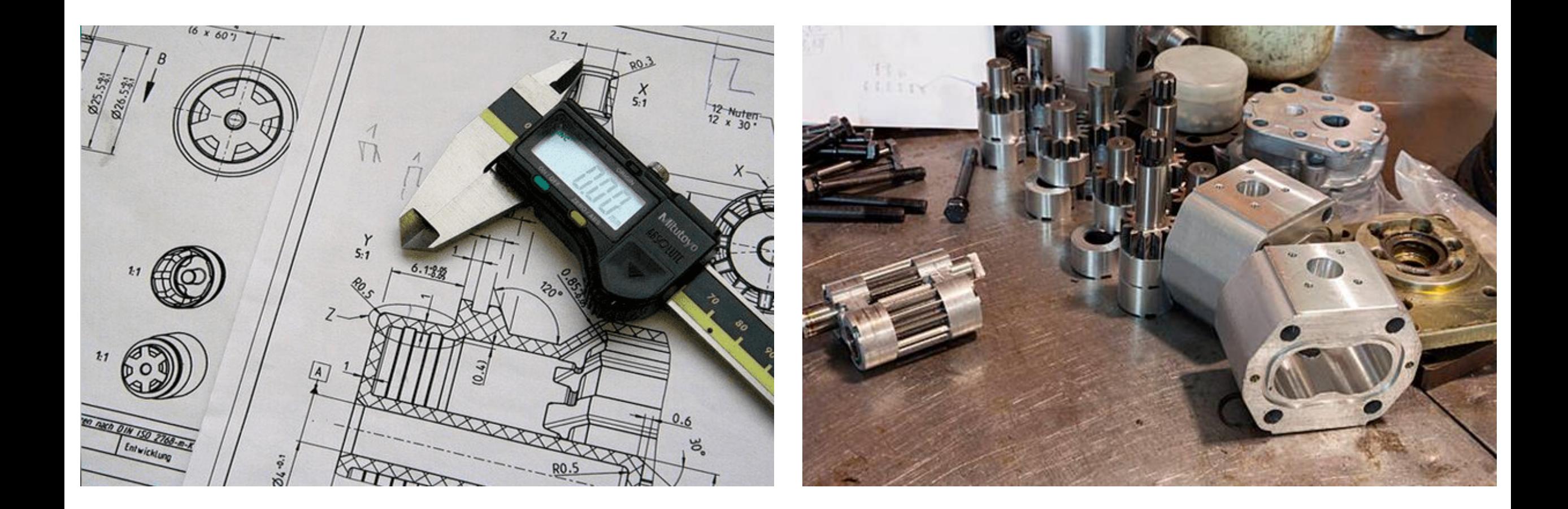

### Контроль качества изготовления детали и построение цветовой карты отклонения физической модели от CAD модели

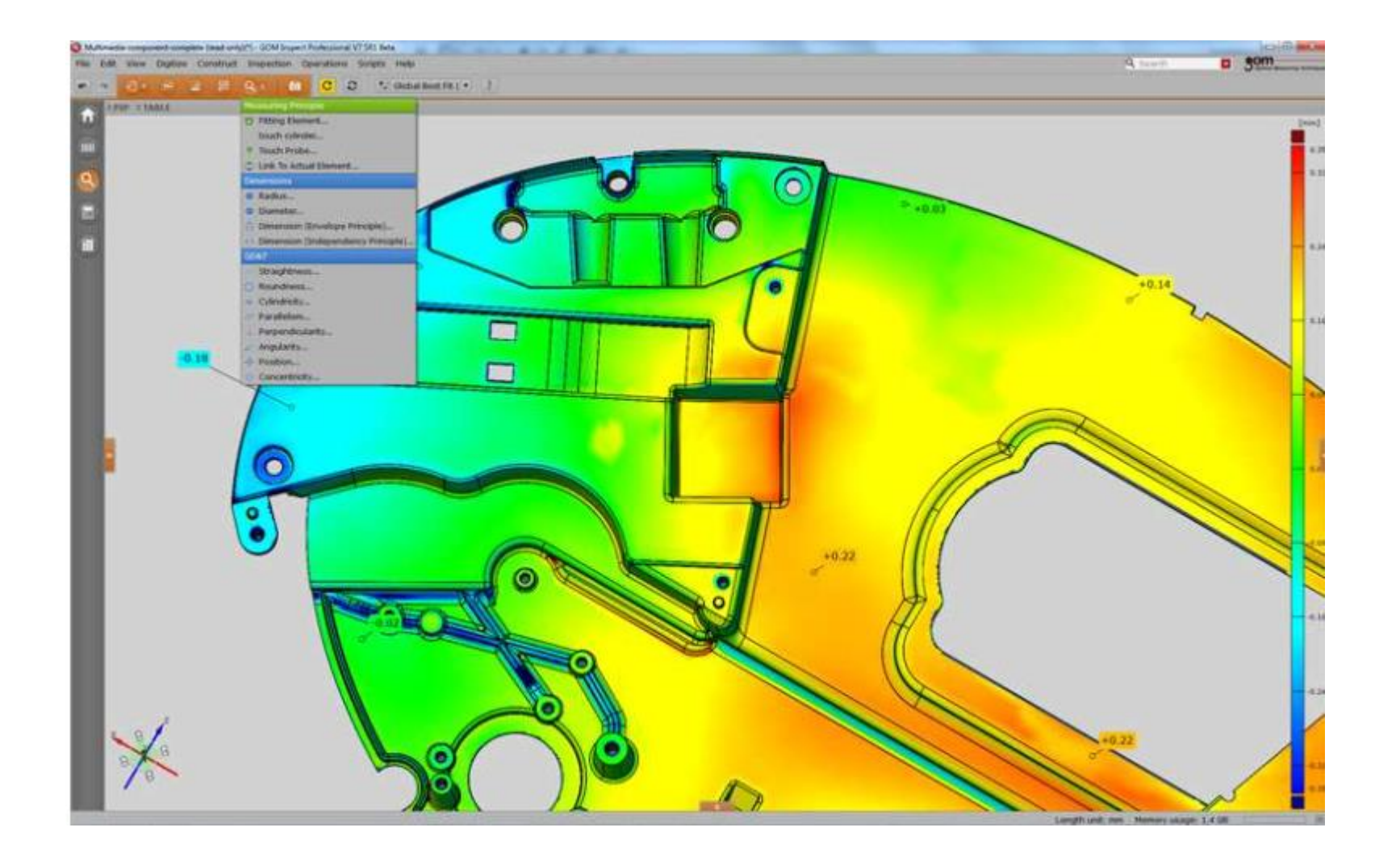

### Печать фото полимером на 3d принтере

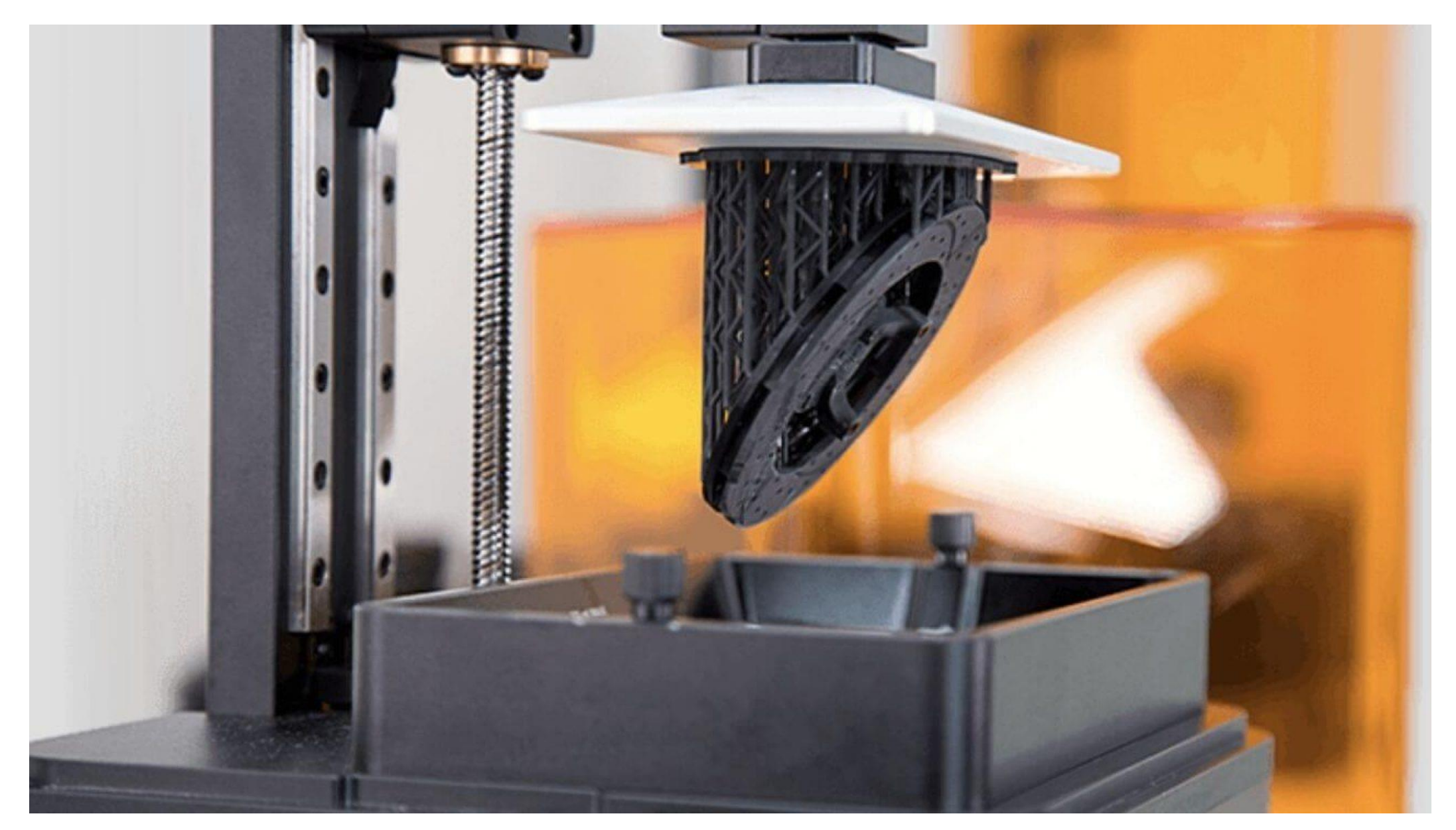

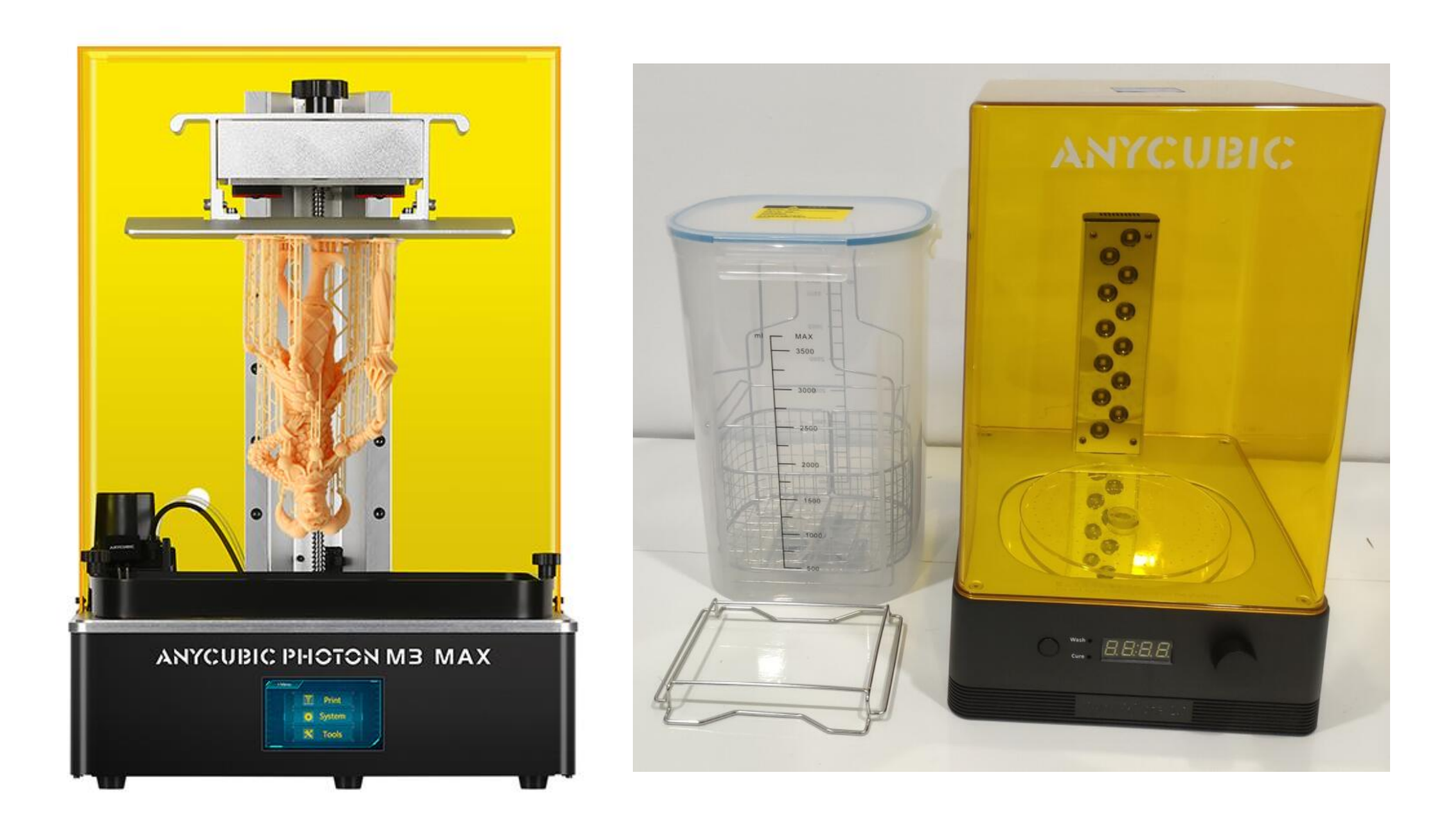

## Создание креплений деталей на станке в САD программе (оснастка)

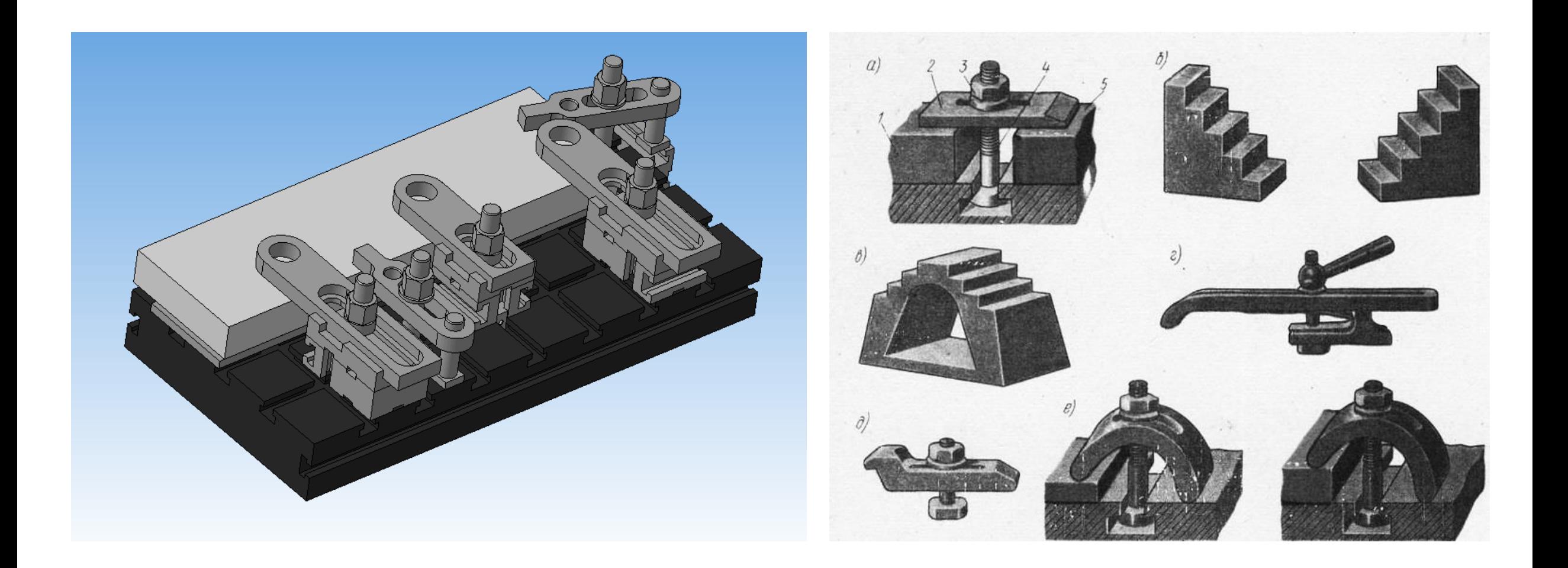

#### **Наименование модуля**

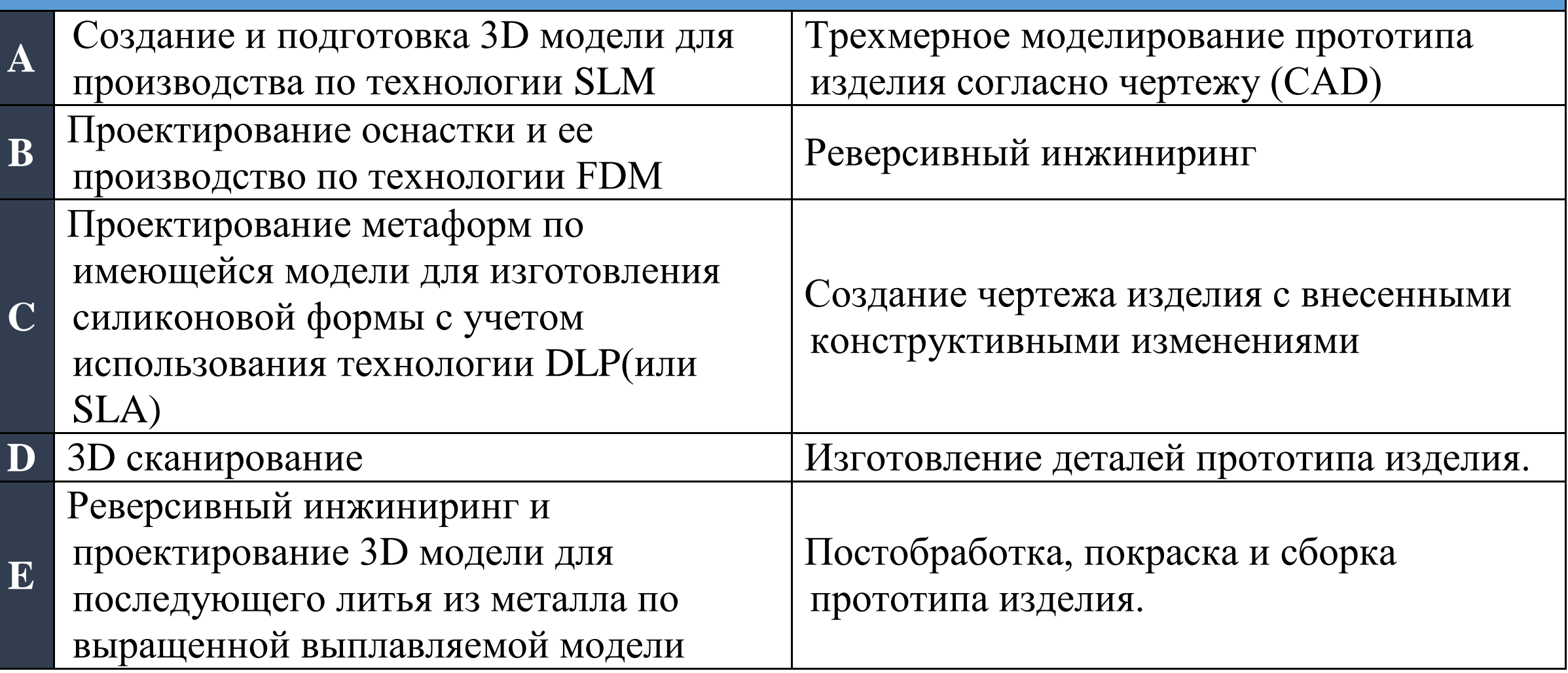

### Общие направления в подготовке

1. Знание чертежей, умение их читать и составлять. Знать конструктивные элементы деталей.

- 2. Знание CAD программ, Компас, Фьюжн, Инвентор. Умение выполнять твердотельные модели, сборки, чертежи.
- 3. Создание литейных форм, знание их устройства.
- 4. Проектирование оснастки, сборных механизмов и зажимов.
- 5. Разработка и восстановление твердотельной трехмерной модели по предоставленному файлу в формате \*.STL (модель с дефектами).
- 6. Печать на 3D принтере.
- 7. Постобработка, удаление поддержек, зачистка поверхностей.

#### Различия в подготовке по компетенциям

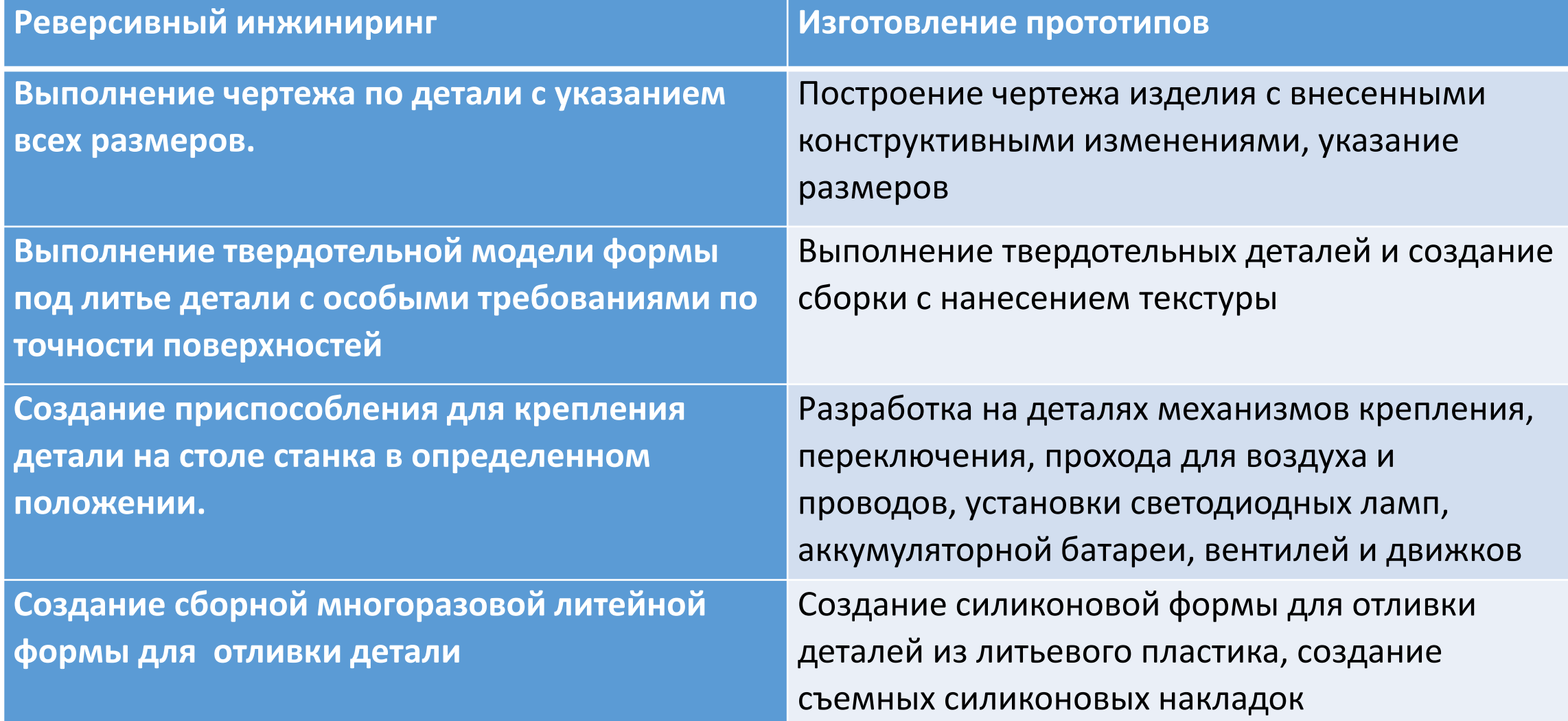

### Различия в подготовке по компетенциям

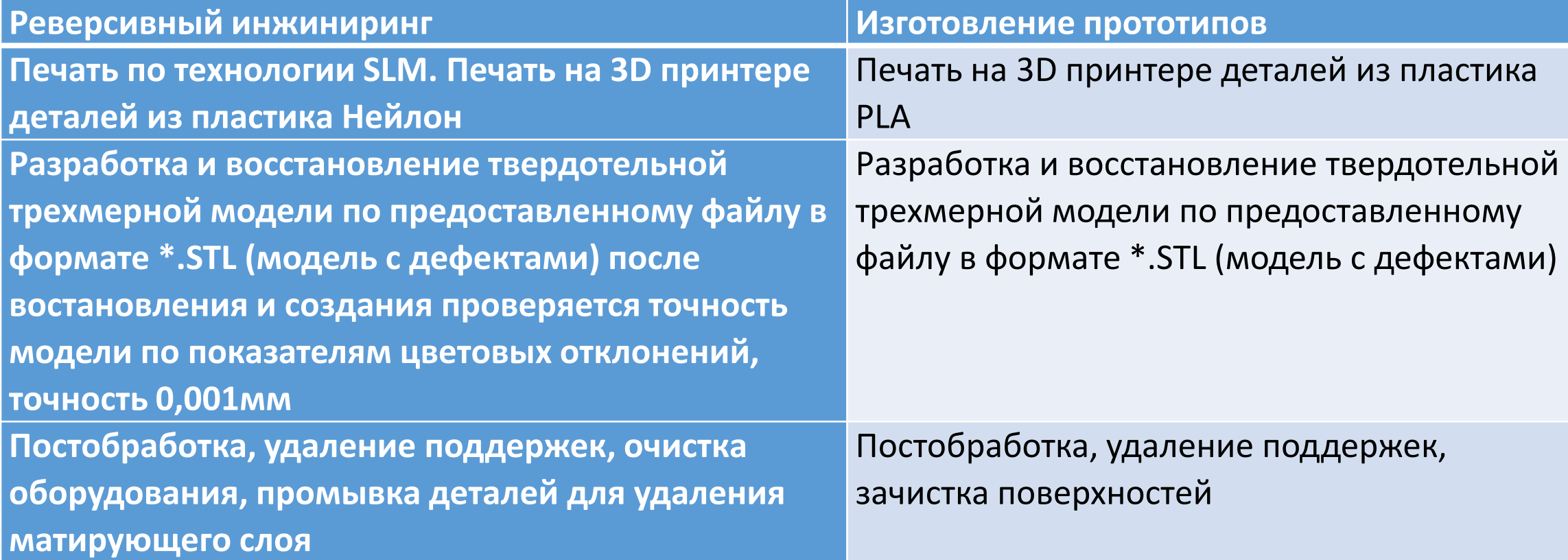

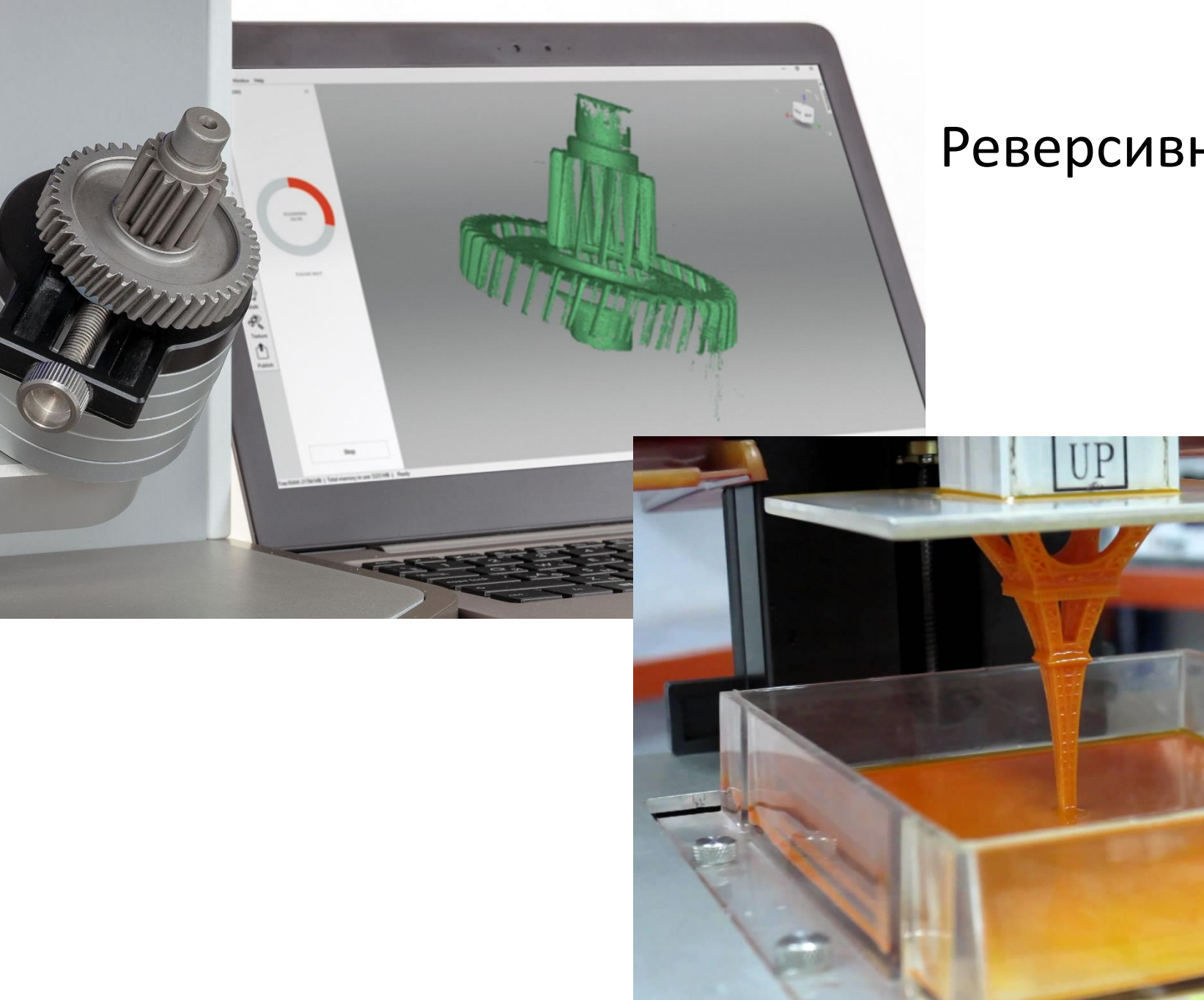

### Реверсивный инжиниринг

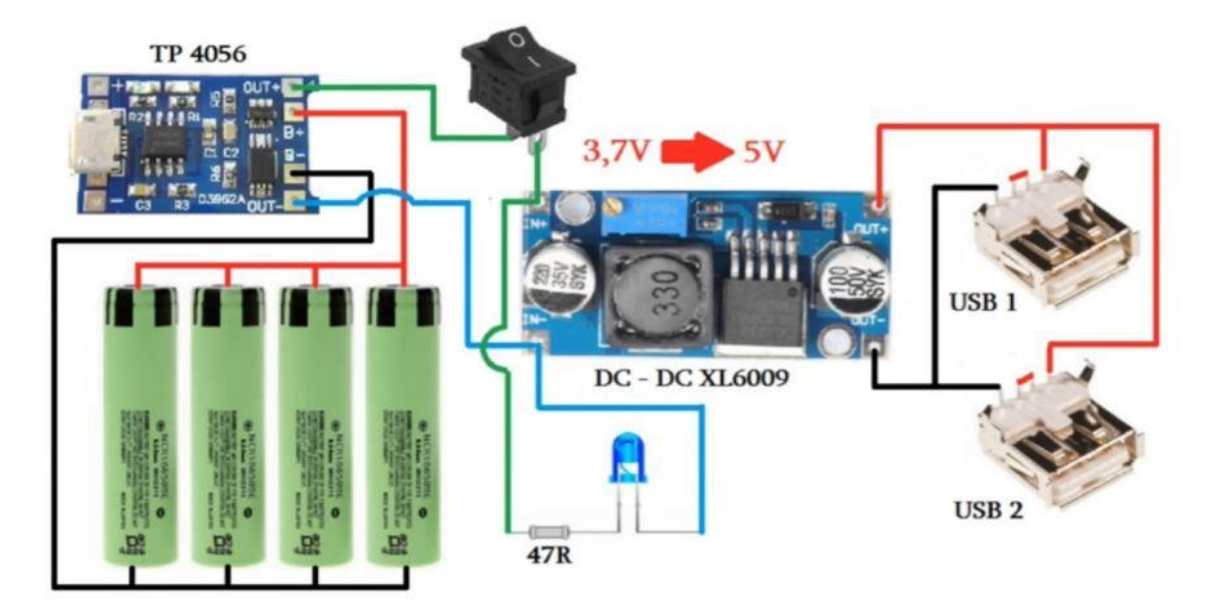

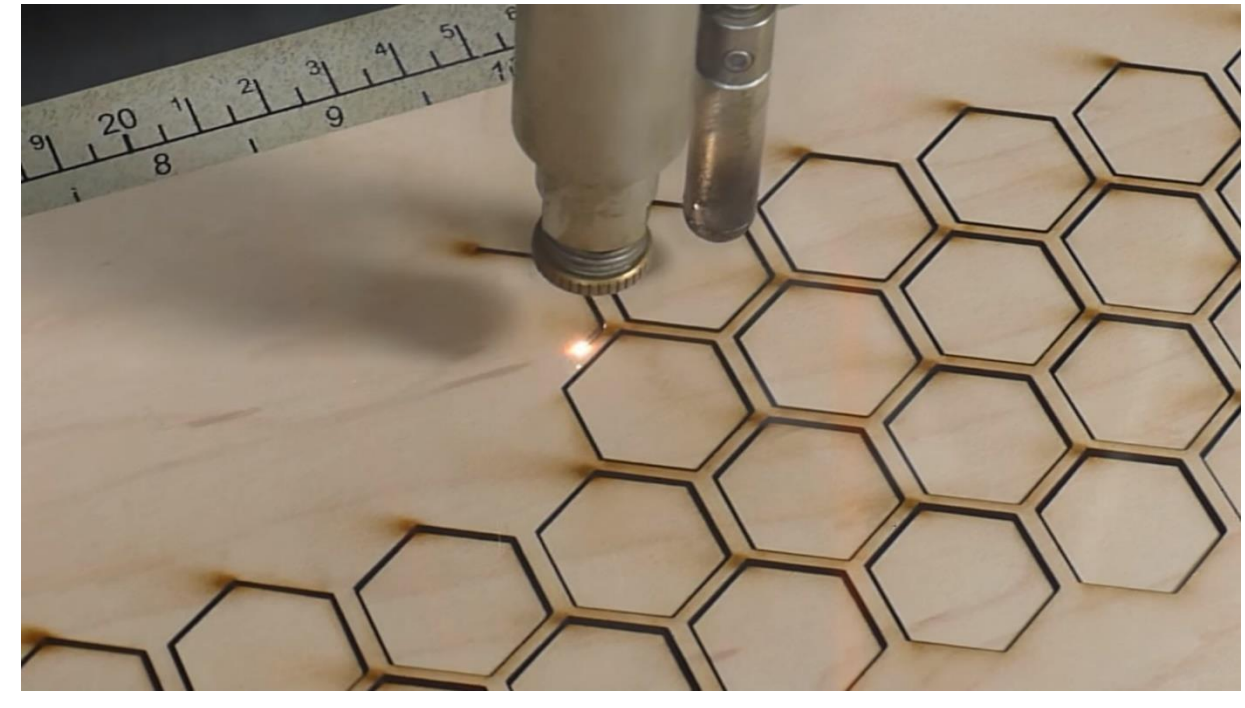

#### Изготовление прототипов

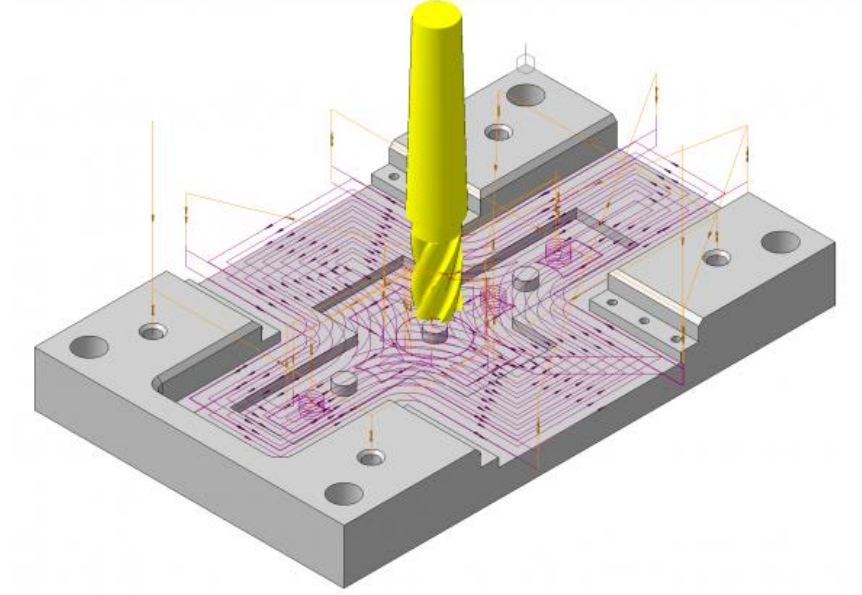

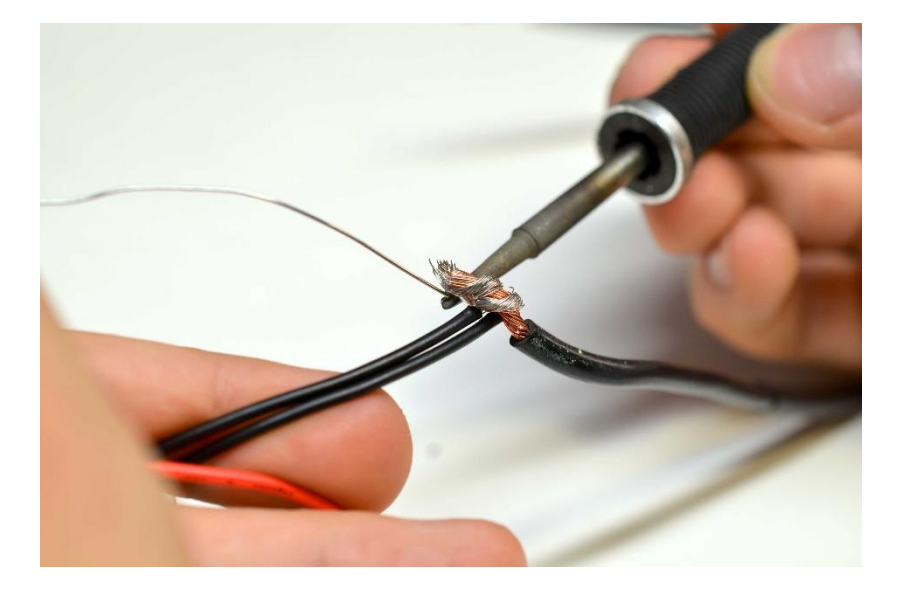

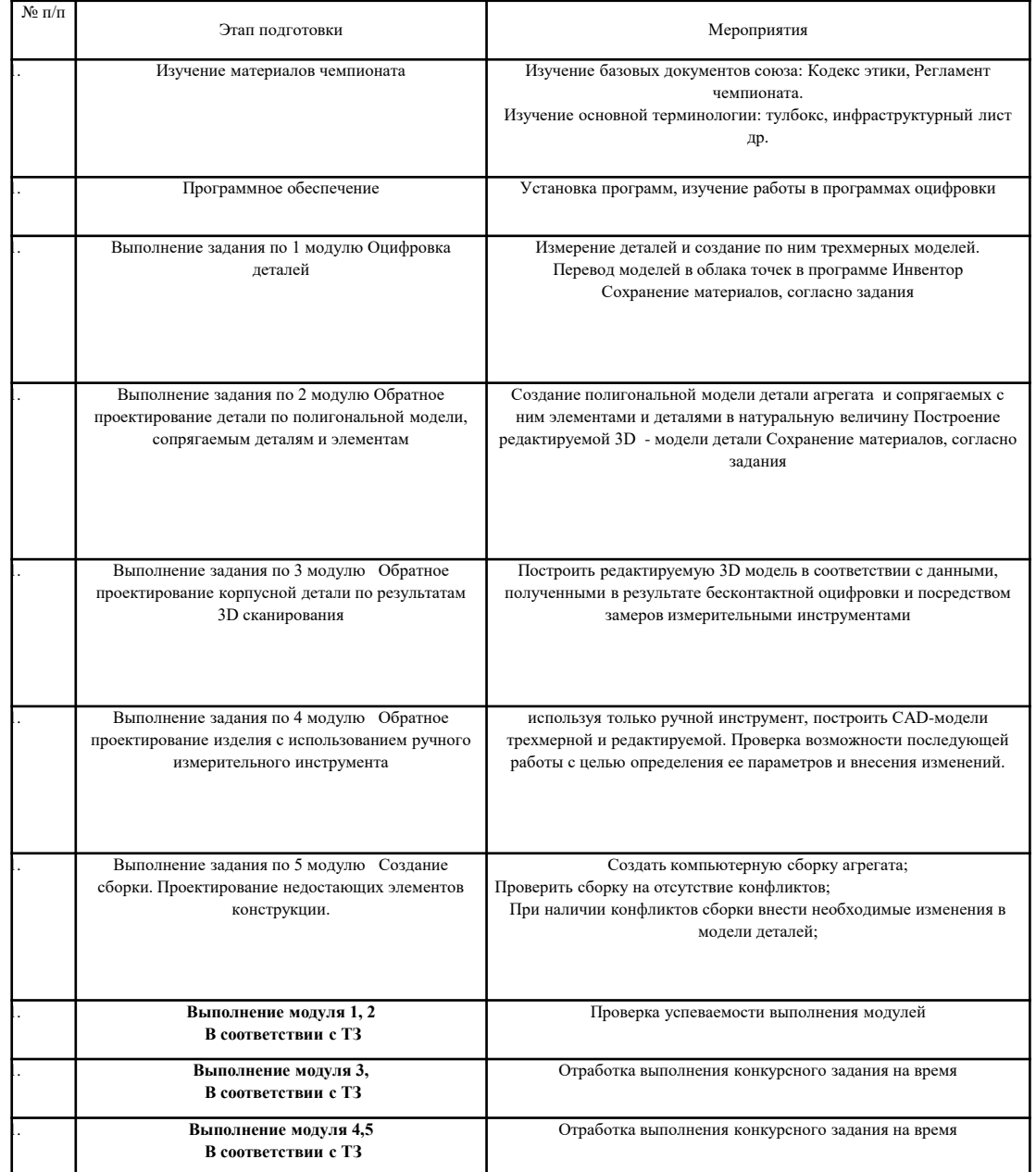

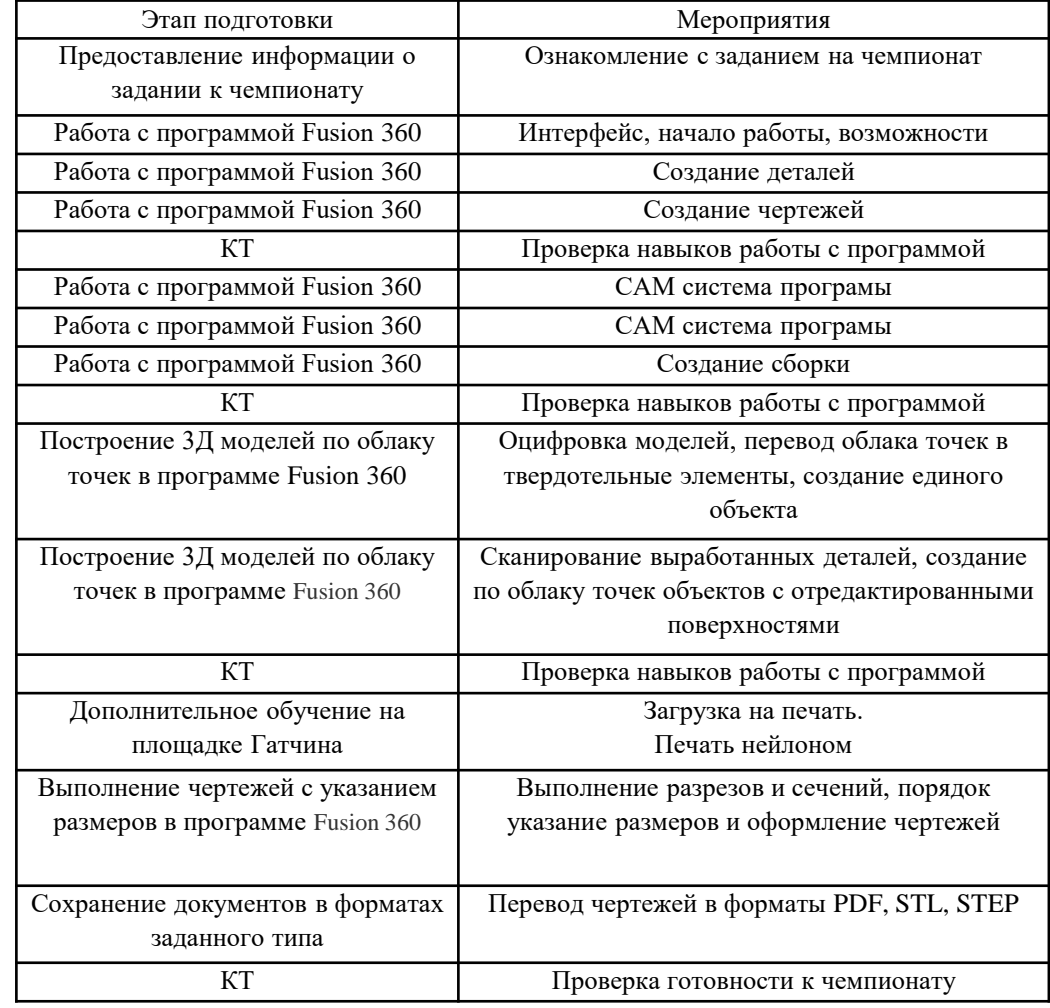

#### Процессы формообразования и инструменты

Инженерная графика

#### Инженерная компьютерная графика

Технологическая оснастка

Технологическое оборудование

Технические измерения

Слесарные работы Основы электротехники

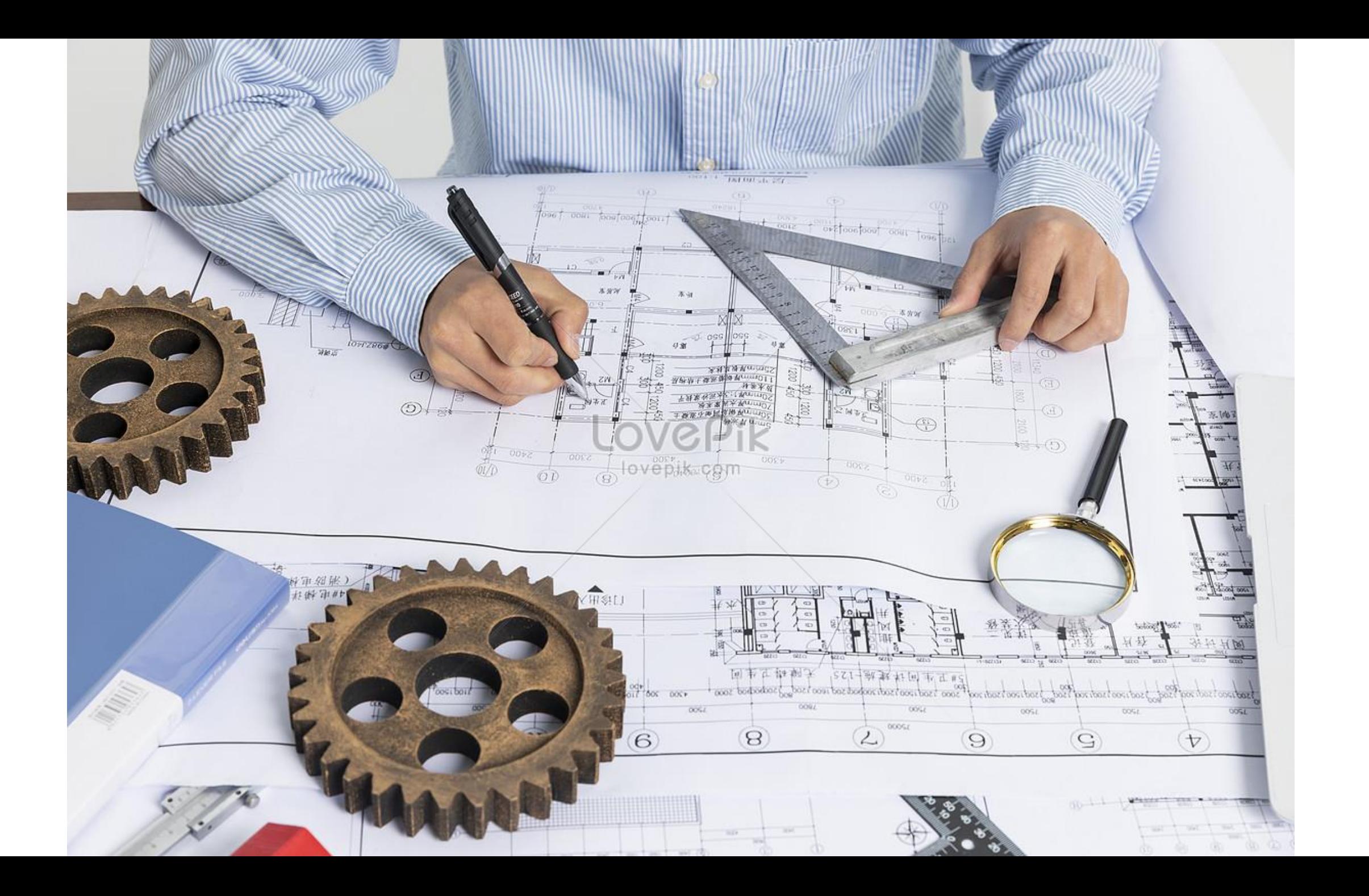

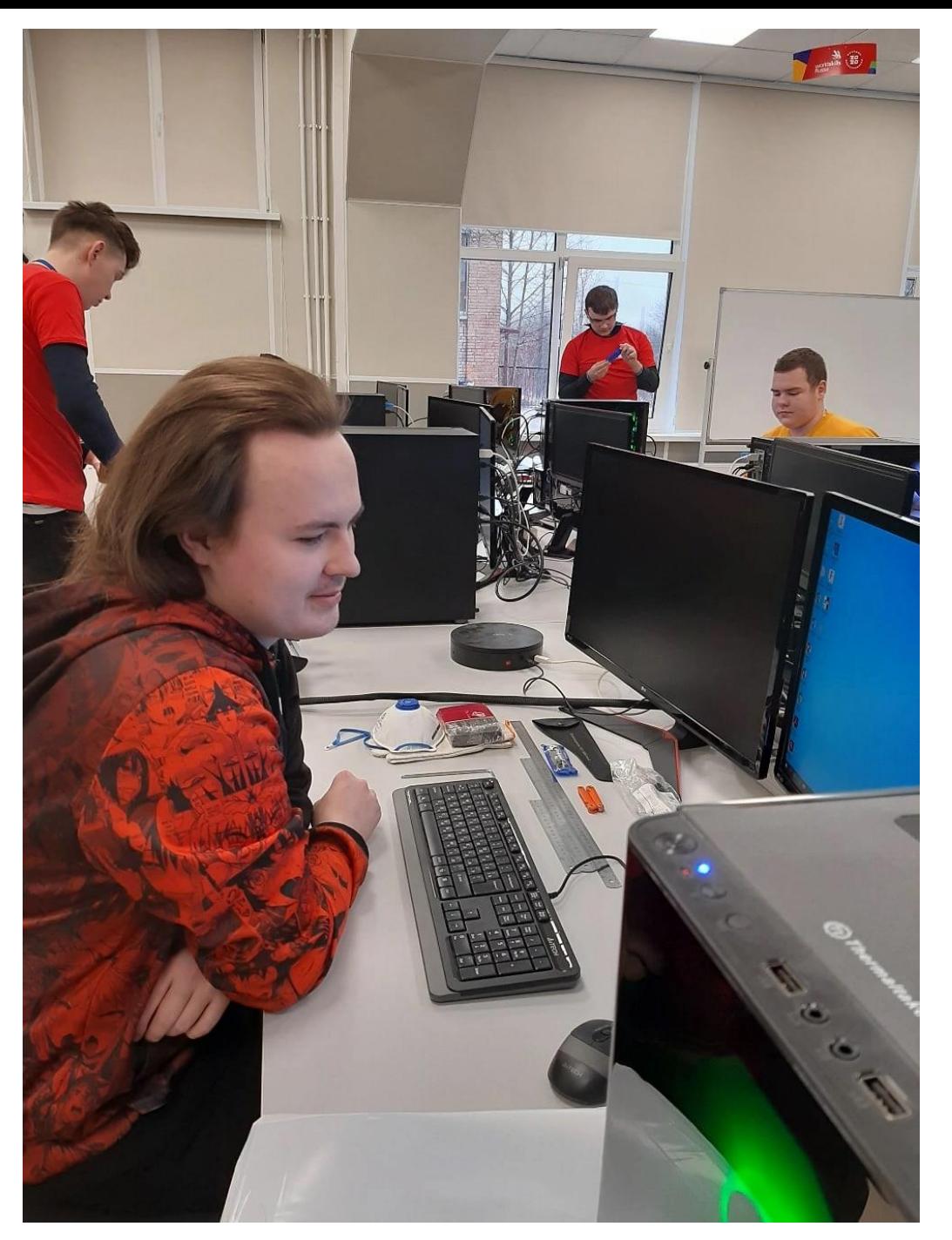

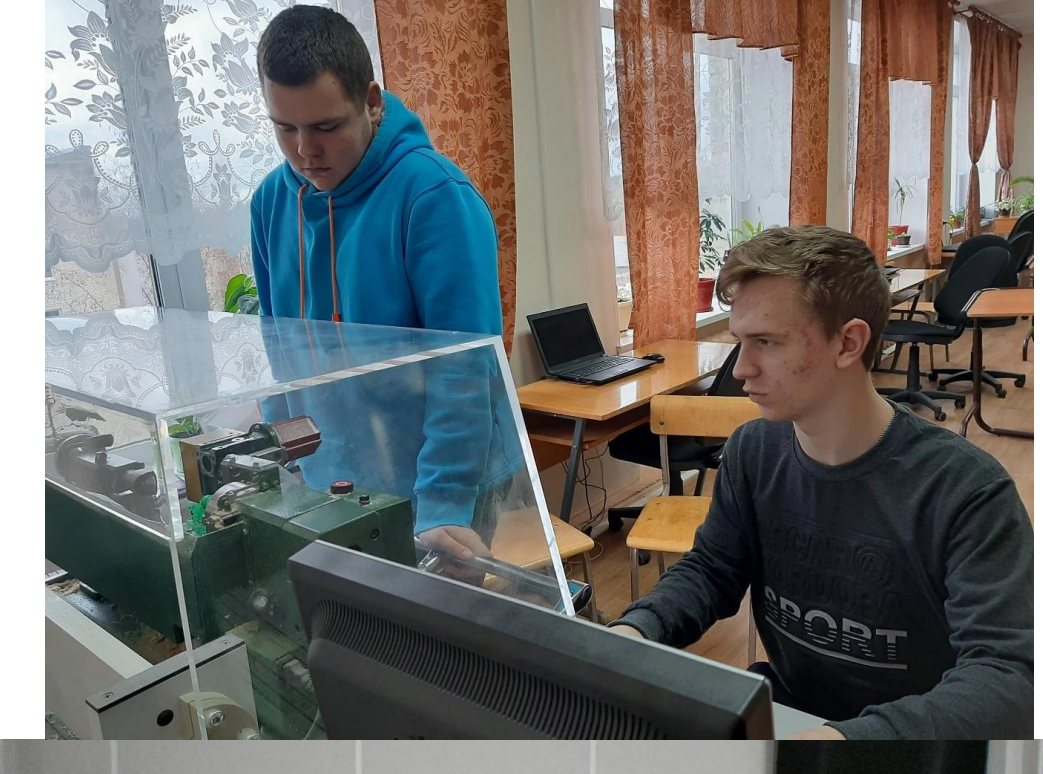

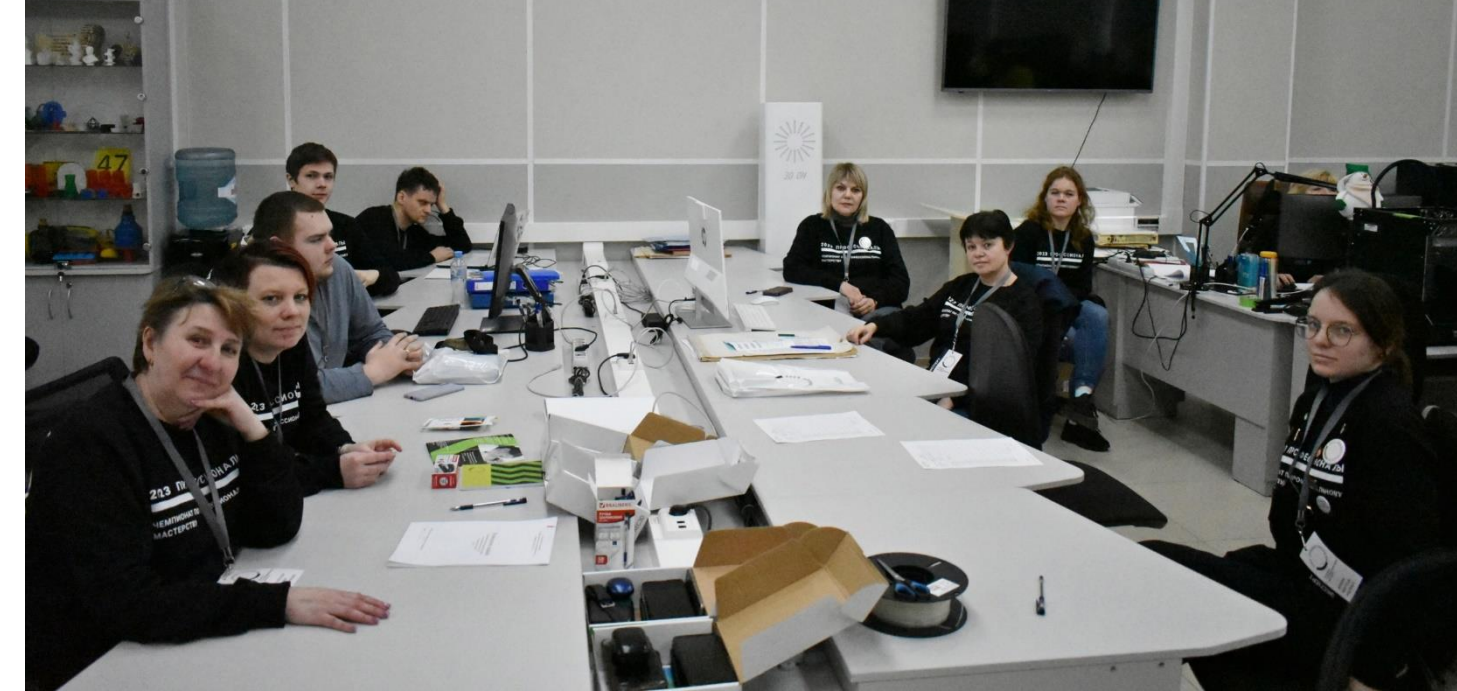

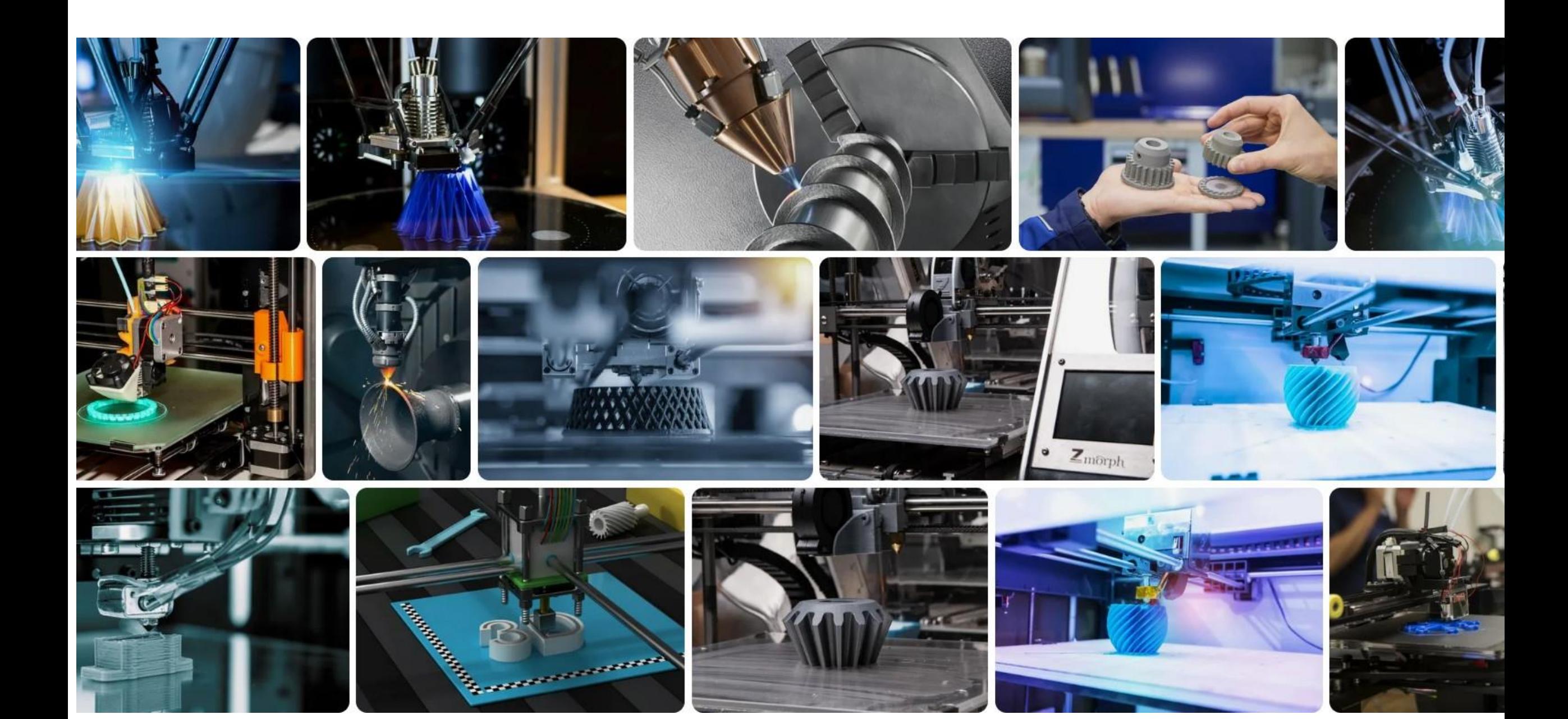